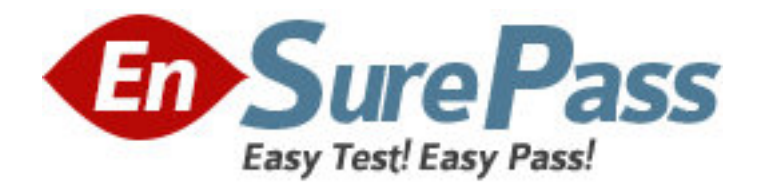

**Exam Code:** 220-604

**Exam Name:** CompTIA A+ 220-604 Exam (Depot Tech

designation pathway)

**Vendor:** CompTIA

**Version:** DEMO

# **Part: A**

1: Which of the following is the process a scanner uses to scan images to a computer?

A.Light is shown through the image and onto the scanner head.

B.Light is reflected off a mirror onto the Charged Coupled Device (CCD).

C.Light is flashed off a mirror onto the CCD.

D.Light is reflected off the image and into a camera.

## **Correct Answers: B**

2: A technician is performing scheduled preventive maintenance on a laser printer. Which of the following should the technician clean or replace?

A.fuser

B.ozone filter

C.transfer corona

D.primary corona

**Correct Answers: B** 

3: A printer takes a long time to print high-end graphics. Which of the following would be the FIRST action to take?

A.Recommend the use of smaller graphics.

B.Replace the toner cartridge.

C.Recommend connecting fewer users to the printer.

D.Check the amount of memory installed.

### **Correct Answers: D**

4: A technician is installing a printer that uses a parallel cable to connect to a computer. Which of the following pin configurations might the technician encounter? (Select TWO).

A.9 pin D-type

B.36 pin Centronics

C.25 pin Centronics

D.13 pin D-type

E.25 pin D-type

# **Correct Answers: B E**

5: Which of the following printers prints multi-part forms at once?

A.ink jet B.thermal C.impact D.laser

**Correct Answers: C** 

6: Which of the following should a technician use to clean the glass on a flatbed scanner?

A.glass cleaner and paper towels

B.dish soap and a wet towel

C.a soft, pre-moistened towel or wipe D.dry paper towels **Correct Answers: C** 

7: Which of the following printers sprays the paper? (Select TWO). A.impact B.laser C.thermal D.solid ink E.ink jet **Correct Answers: D E** 

8: Which of the following item colorizes the paper using a two-component laser printer? A.ribbon B.developer C.laser beam D.toner **Correct Answers: D** 

9: Which of the following printers uses a charged drum to transfer toner to paper?

A.thermal B.laser

C.ink jet

D.impact

## **Correct Answers: B**

10: A technician has added memory to a laser printer. To allow the printer driver software to use the additional memory, the amount of memory should be modified in:

A.the Device Settings tab in Printer Properties.

B.Device Manager by clicking on the printer's driver and selecting Parameters.

C.Device Manager by selecting Upgrade Driver.

D.the Color Management tab in Printer Properties.

### **Correct Answers: A**

11: A technician receives a new printer for repair and the work order states that when powered on the printer makes a loud noise and will not print. Which of the following actions should the technician take?

A.Install new drivers on the computer.

B.Install a new ink cartridge.

C.Install a print head on the printer.

D.Remove the packing tape from the print head.

## **Correct Answers: D**

12: A shipping department is reporting that a laser printer in the receiving area is becoming

jammed because the printer attempts to pull several sheets of paper for each print. Which of the following may be the cause?

A.The paper is sticking to the corona wire and causing the jam.

B.Humidity is causing the paper to stick together.

C.A4 paper is being used and may not be supported by laser printers.

D.The fusion roller is dirty and pulling too many sheets of paper.

#### **Correct Answers: B**

13: When using an ink jet printer, a user reports that colors seem to be missing intermittently. Which of the following is MOST likely the cause?

A.The printer needs to be calibrated.

B.There is a problem with the document being printed.

C.The print head is clogged.

D.An incorrect paper type is being used.

#### **Correct Answers: C**

14: When installing a new scanner, Windows XP does not automatically recognize the scanner. Which of the following actions should be taken?

A.Use the Scanners and Cameras Wizard to add the device.

B.Enable the scanner in the BIOS.

C.Add new printer Wizard.

D.Ensure the scanner is not locked.

## **Correct Answers: A**

15: Which of the following may cause a printer to not print correctly after updating from Windows

98 to Windows XP?

A.Incorrect printer driver.

B.Printer needs calibration.

C.Dirty printer head.

D.Font settings on the printer.

**Correct Answers: A**